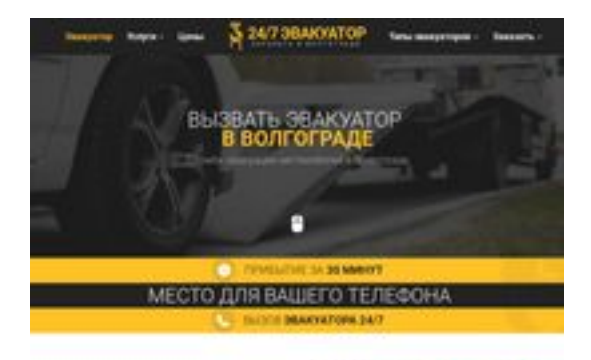

## **Revisión web de volgograd.glavtrak.ru**

Generado el 01 Abril 2021 21:30 PM

**La puntuación es 62/100**

**SBAN pagepeeker** 

#### **Contenido SEO**

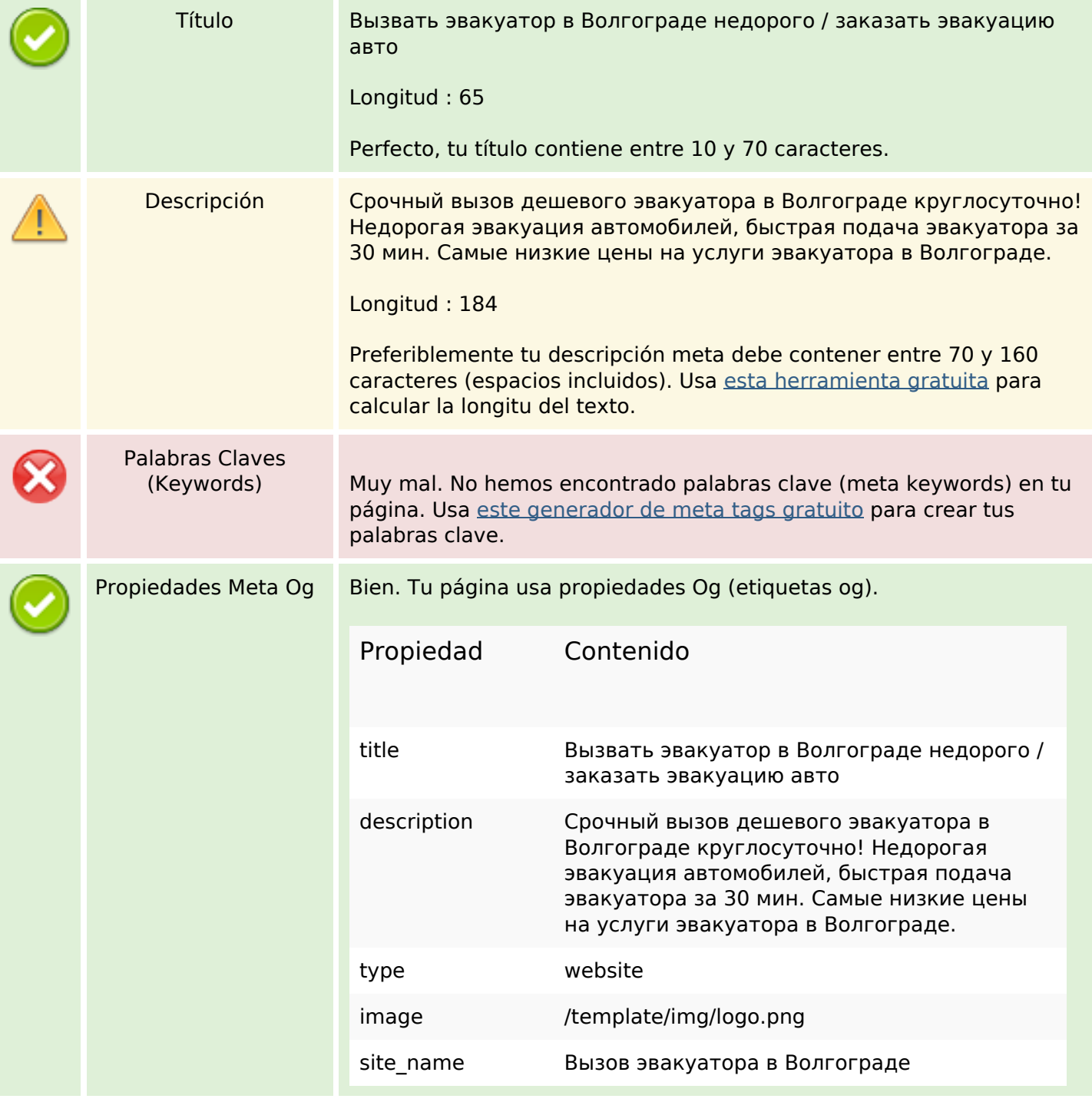

## **Contenido SEO**

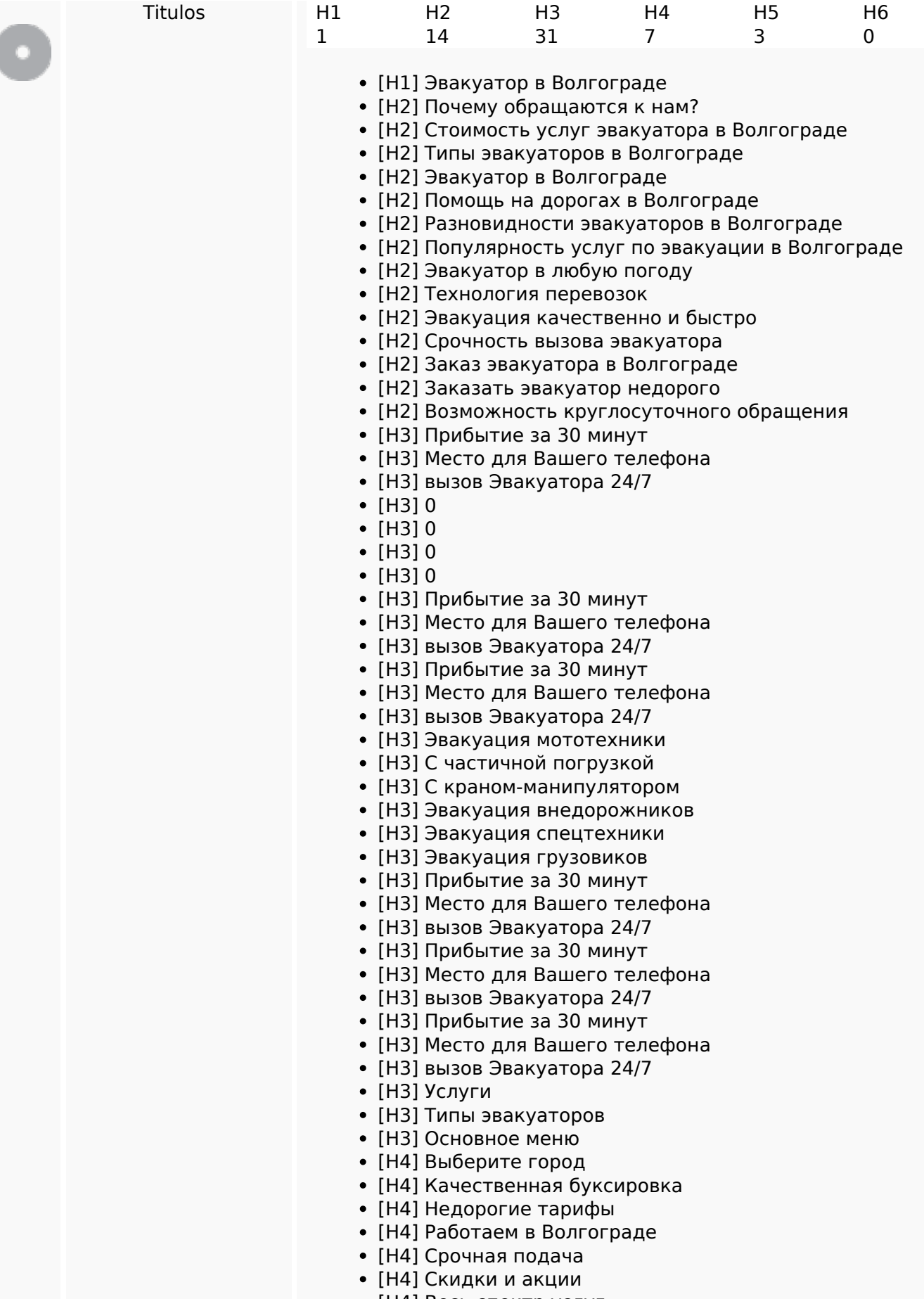

[H4] Весь спектр услуг

## **Contenido SEO**

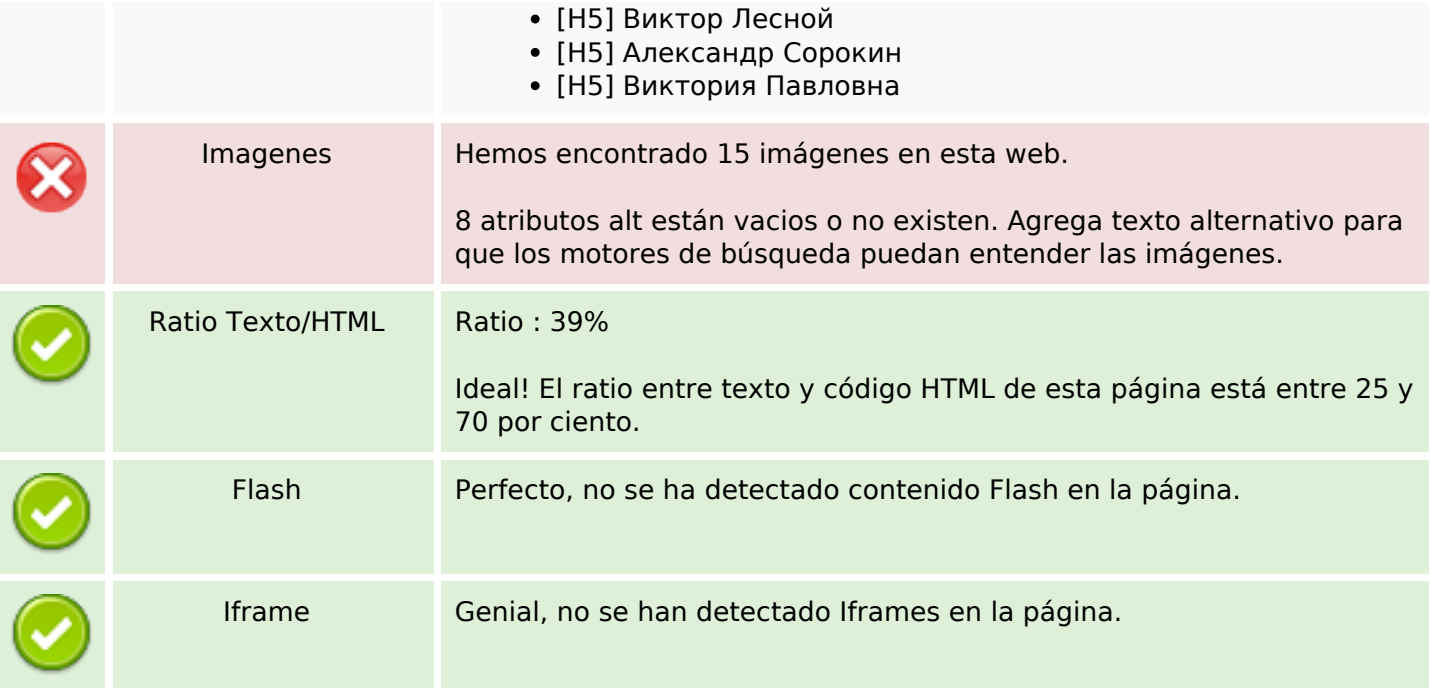

## **Enlaces SEO**

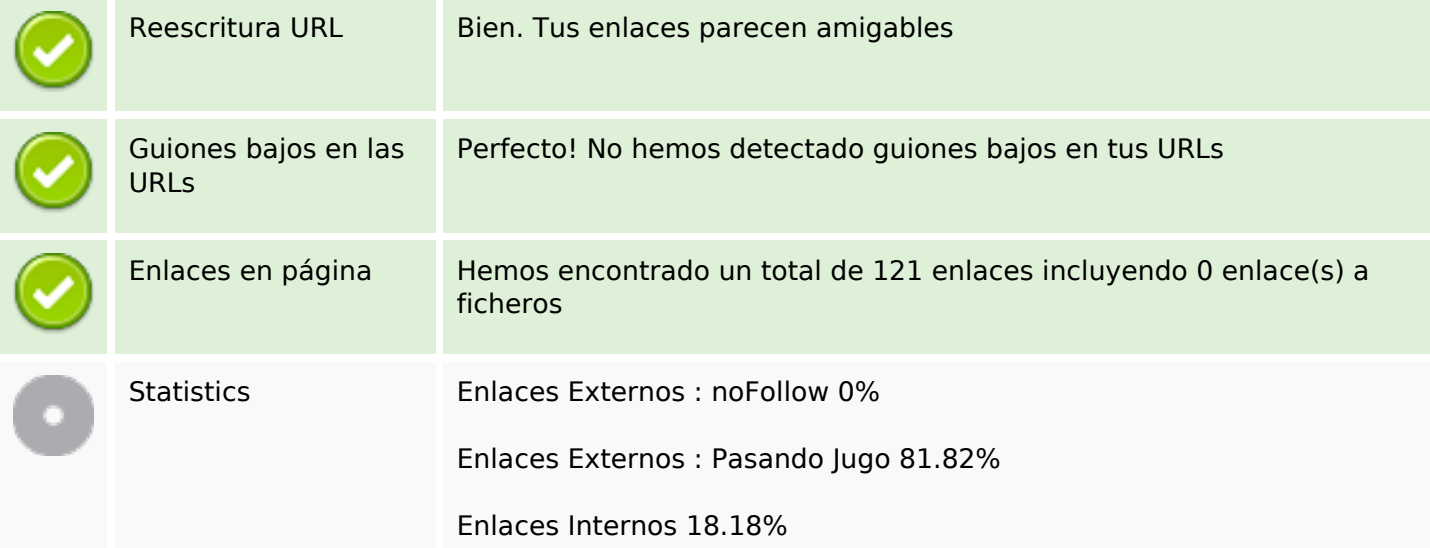

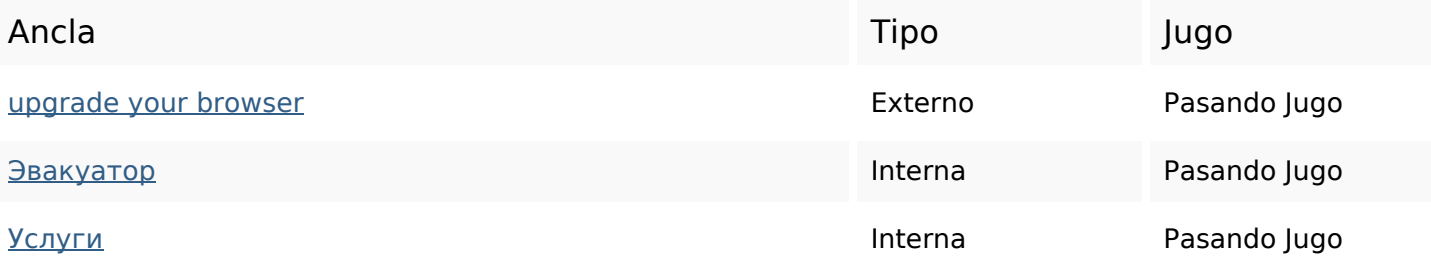

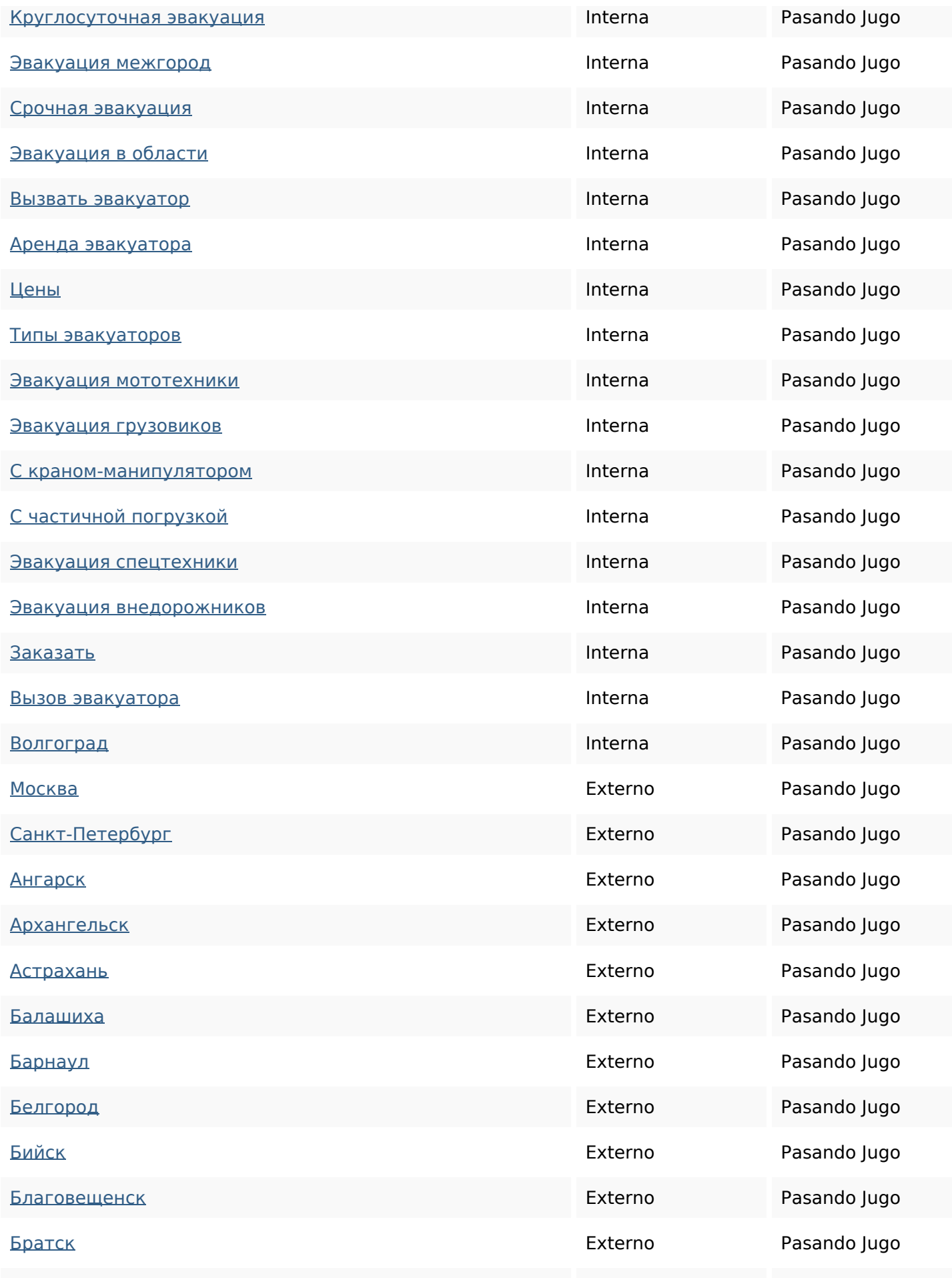

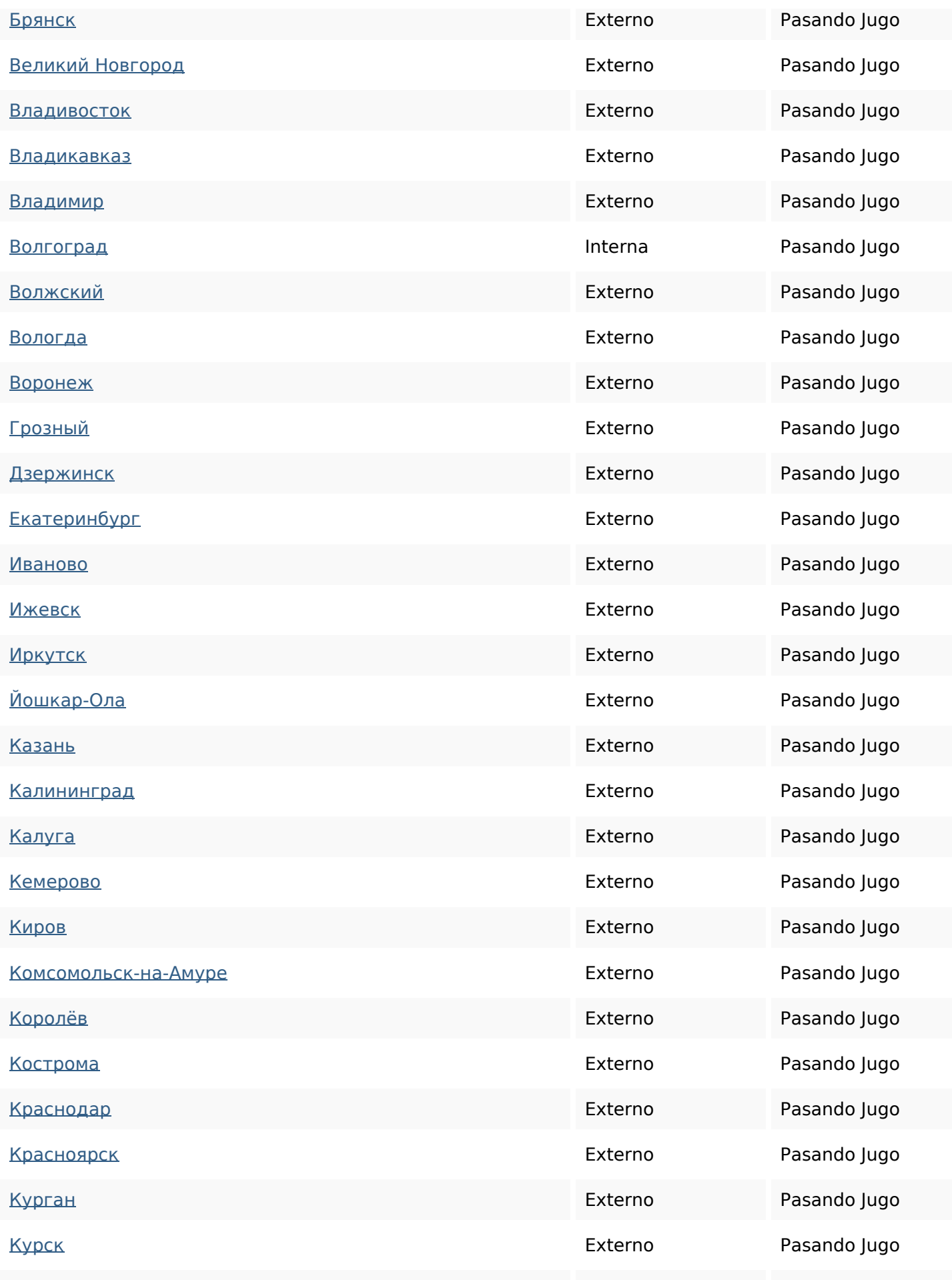

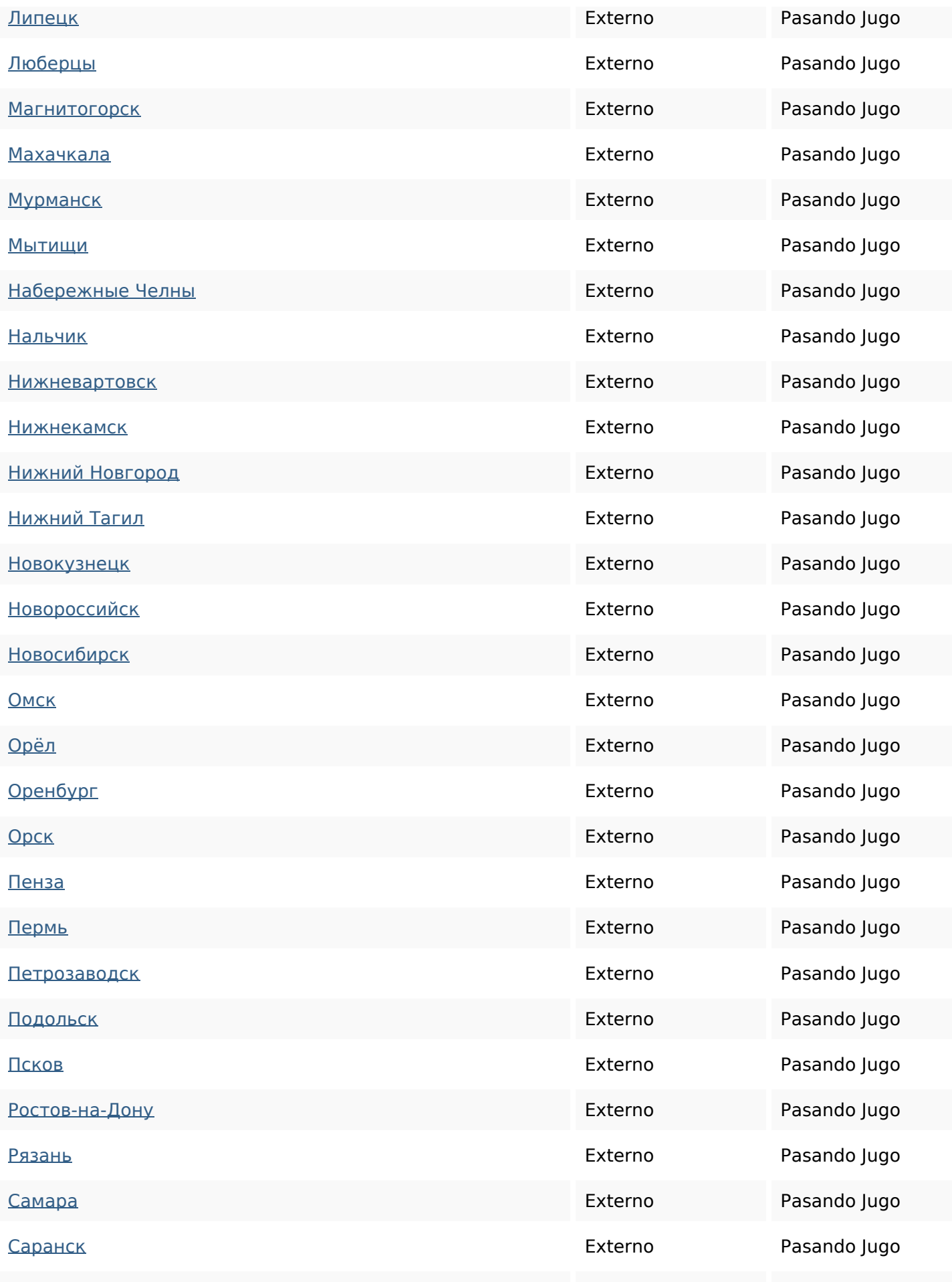

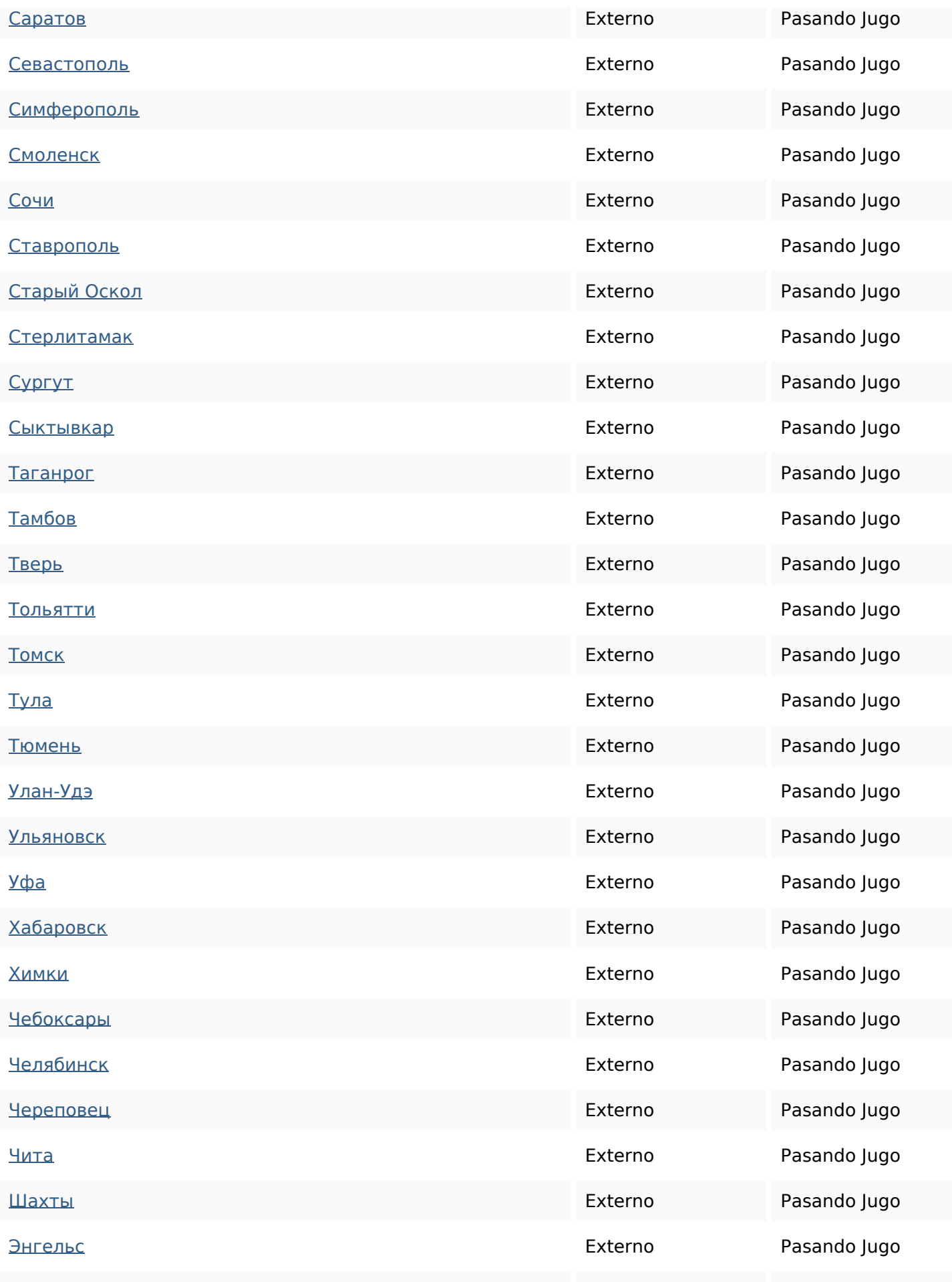

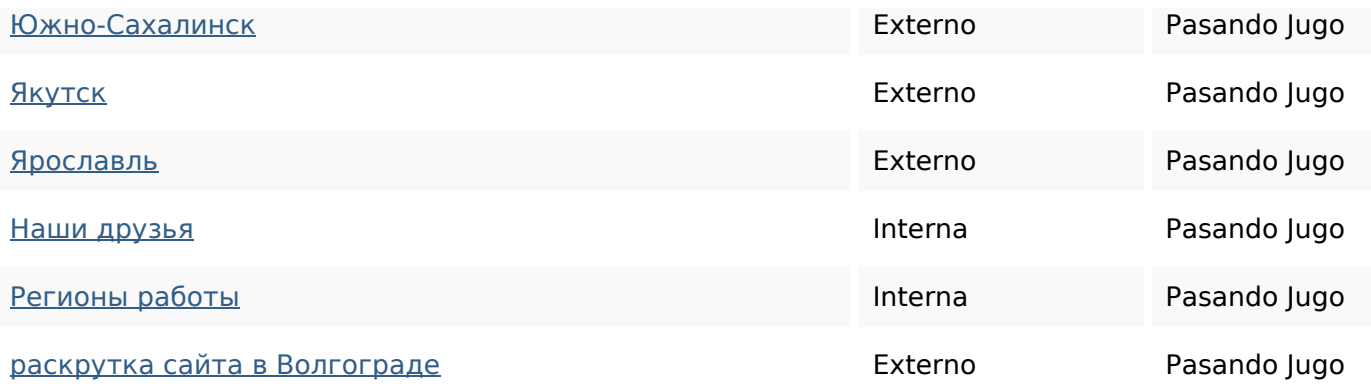

#### **Palabras Clave SEO**

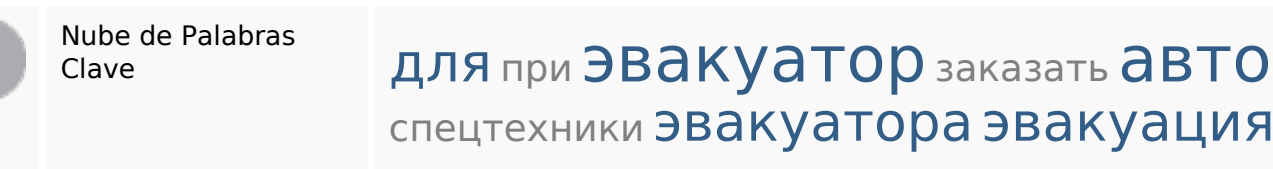

техники волгограде

#### **Consistencia de las Palabras Clave**

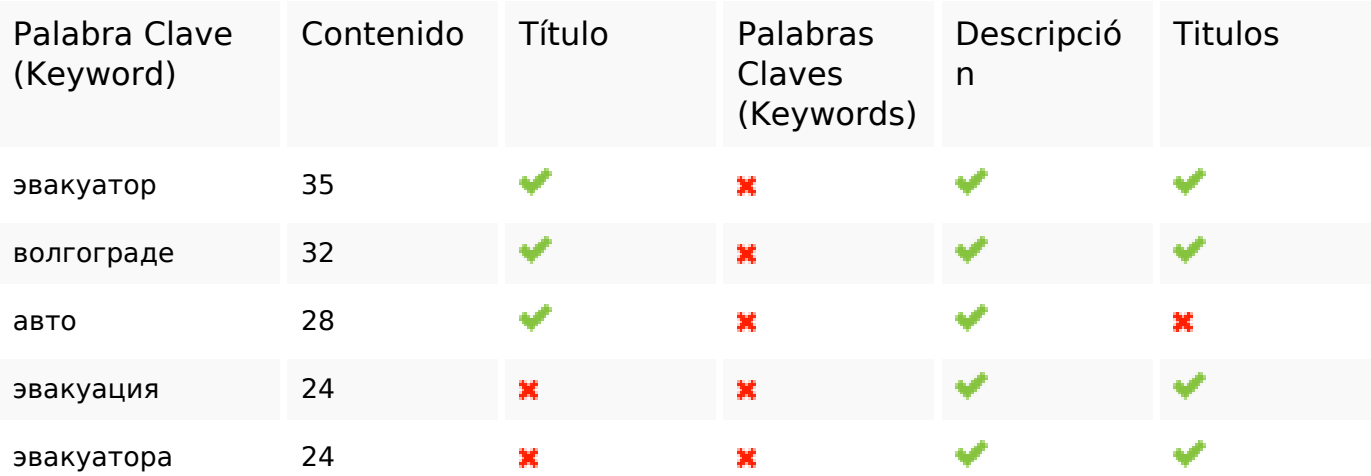

#### **Usabilidad**

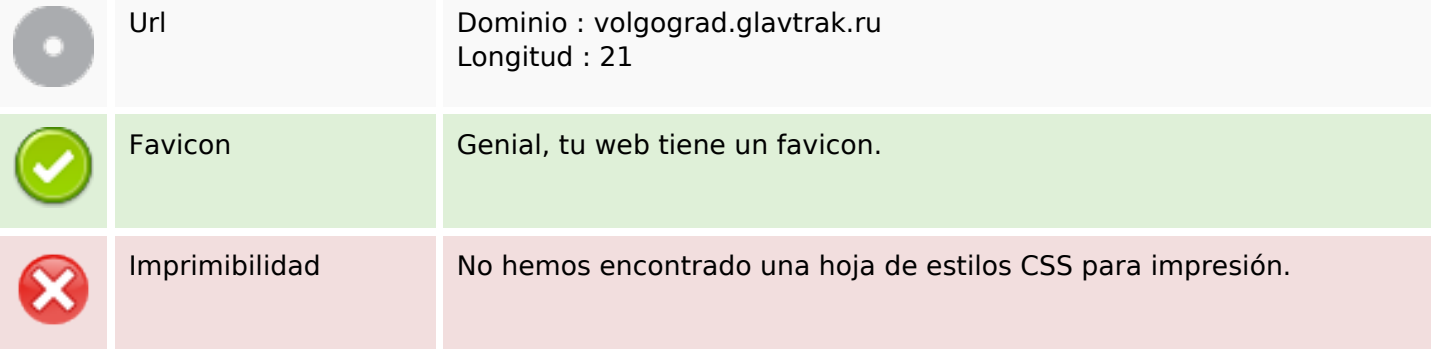

#### **Usabilidad**

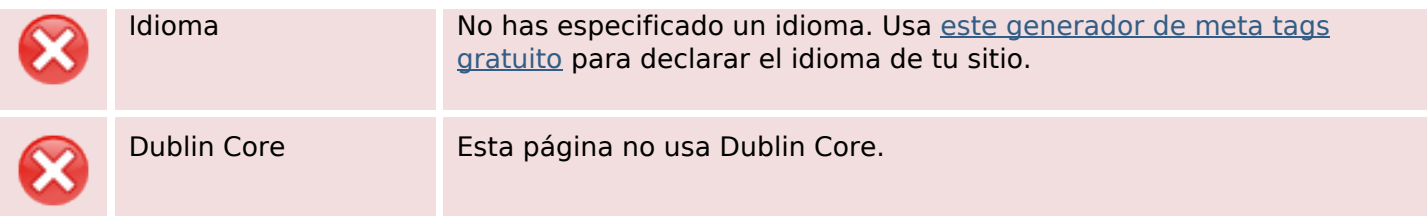

#### **Documento**

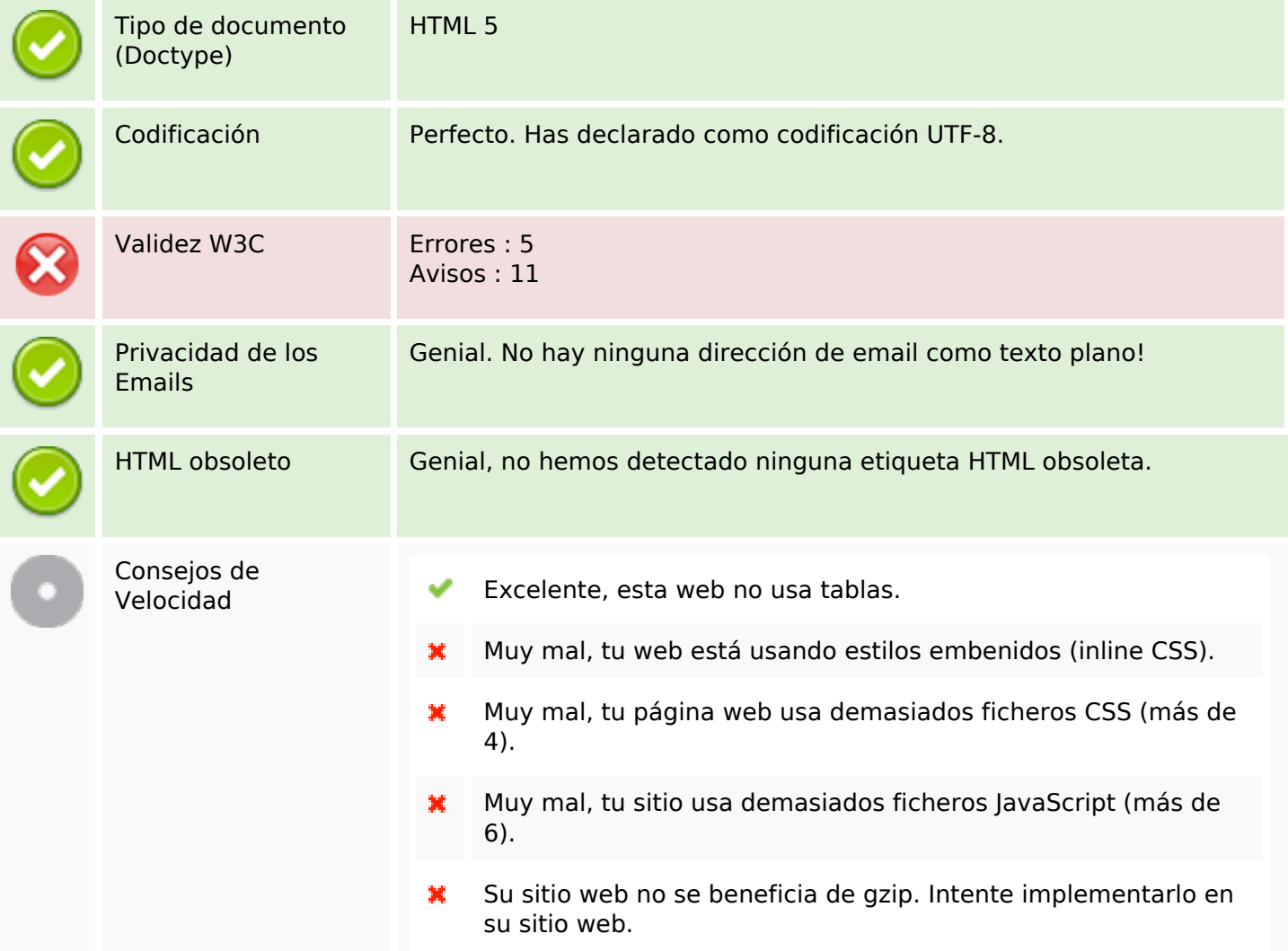

## **Movil**

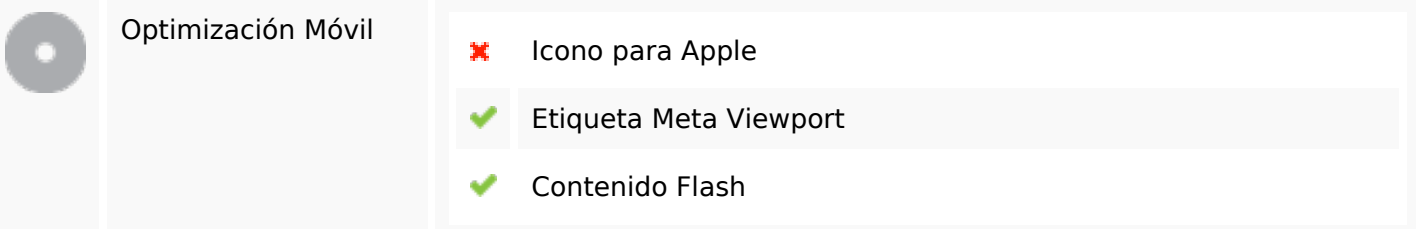

# **Optimización**

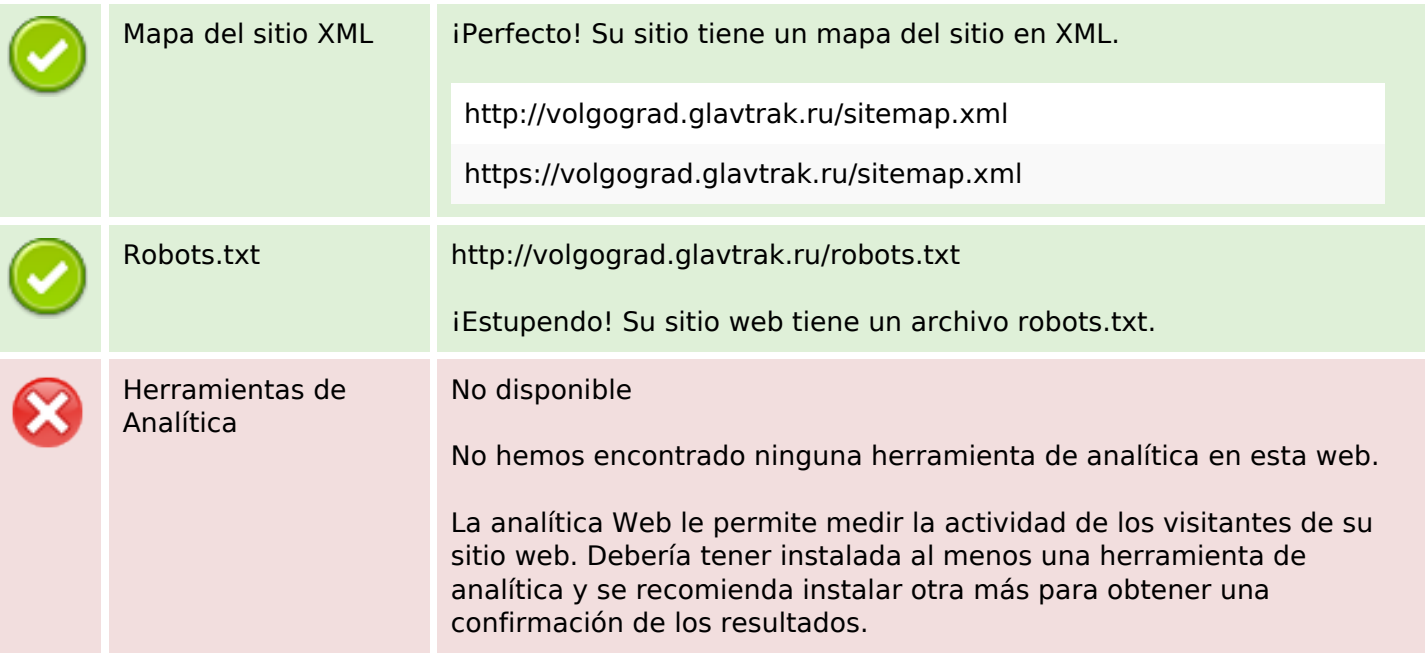